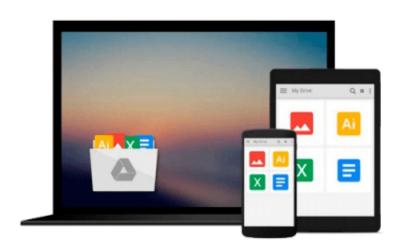

# Windows 10: The Complete Guide For Beginners -How To Use And Get The Most Out Of Windows 10! (Tips And Tricks, User Guide, Windows For Beginners)

Walter King

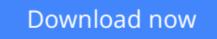

Click here if your download doesn"t start automatically

## Windows 10: The Complete Guide For Beginners - How To Use And Get The Most Out Of Windows 10! (Tips And Tricks, User Guide, Windows For Beginners)

Walter King

Windows 10: The Complete Guide For Beginners - How To Use And Get The Most Out Of Windows 10! (Tips And Tricks, User Guide, Windows For Beginners) Walter King

## Windows 10

### The Complete Guide For Beginners - How To Use And Get The Most Out Of Windows 10!

Windows 10 is the new operating system available from Microsoft and it has many new features, apps, and tools that make it better and easy to use. With its new OneDrive feature, you can store files and sync data. You can link all of your electronic devices and use Windows 10 that can easily be integrated by all. With the thousands of the latest apps available in the Windows Store, you can make your computer and Windows 10 experience customized to you. Make your computer perfect for entertainment, gaming using the X-box app, set it up for photography and videos, or music, adapt it for school or business use with the new apps available from the Windows Store. In this book, Windows 10: The Complete Guide for Beginners - How to Use and Get the Most Out of Windows 10 you will learn how easy it is to get started using Windows 10 in only minutes. You will discover new features, apps, settings and how to navigate the new world of Windows 10.

### In this book you will discover:

- How to get started using Windows 10.
- New features and tools.
- How to access and use Microsoft Edge, Windows 10's new web browser.
- How to save files and sync them using the new app OneDrive.
- Customize your settings for every aspect of your computer experience from security to the touchscreen.
- Find new apps and personalize your computer.

**<u>Download Windows 10: The Complete Guide For Beginners - How To U ...pdf</u>** 

**Read Online** Windows 10: The Complete Guide For Beginners - How To ...pdf

Download and Read Free Online Windows 10: The Complete Guide For Beginners - How To Use And Get The Most Out Of Windows 10! (Tips And Tricks, User Guide, Windows For Beginners) Walter King

Download and Read Free Online Windows 10: The Complete Guide For Beginners - How To Use And Get The Most Out Of Windows 10! (Tips And Tricks, User Guide, Windows For Beginners) Walter King

#### From reader reviews:

#### **Jennifer Burritt:**

Book will be written, printed, or descriptive for everything. You can understand everything you want by a book. Book has a different type. As it is known to us that book is important point to bring us around the world. Alongside that you can your reading talent was fluently. A publication Windows 10: The Complete Guide For Beginners - How To Use And Get The Most Out Of Windows 10! (Tips And Tricks, User Guide, Windows For Beginners) will make you to become smarter. You can feel more confidence if you can know about anything. But some of you think that will open or reading a book make you bored. It is far from make you fun. Why they can be thought like that? Have you in search of best book or acceptable book with you?

#### Lois Cox:

This Windows 10: The Complete Guide For Beginners - How To Use And Get The Most Out Of Windows 10! (Tips And Tricks, User Guide, Windows For Beginners) are usually reliable for you who want to be considered a successful person, why. The key reason why of this Windows 10: The Complete Guide For Beginners - How To Use And Get The Most Out Of Windows 10! (Tips And Tricks, User Guide, Windows For Beginners) can be one of several great books you must have is actually giving you more than just simple studying food but feed you with information that might be will shock your earlier knowledge. This book is definitely handy, you can bring it almost everywhere and whenever your conditions throughout the e-book and printed ones. Beside that this Windows 10: The Complete Guide For Beginners) giving you an enormous of experience including rich vocabulary, giving you trial run of critical thinking that we know it useful in your day exercise. So , let's have it and revel in reading.

#### **Jeffrey Dominguez:**

Hey guys, do you desires to finds a new book to learn? May be the book with the headline Windows 10: The Complete Guide For Beginners - How To Use And Get The Most Out Of Windows 10! (Tips And Tricks, User Guide, Windows For Beginners) suitable to you? Typically the book was written by well-known writer in this era. The book untitled Windows 10: The Complete Guide For Beginners - How To Use And Get The Most Out Of Windows 10! (Tips And Tricks, User Guide, Windows For Beginners) is a single of several books that will everyone read now. This book was inspired a lot of people in the world. When you read this book you will enter the new dimension that you ever know before. The author explained their idea in the simple way, so all of people can easily to understand the core of this publication. This book will give you a large amount of information about this world now. So you can see the represented of the world with this book.

#### Patricia Rivera:

Within this era which is the greater man or woman or who has ability in doing something more are more important than other. Do you want to become one among it? It is just simple approach to have that. What you should do is just spending your time little but quite enough to experience a look at some books. One of many books in the top checklist in your reading list will be Windows 10: The Complete Guide For Beginners - How To Use And Get The Most Out Of Windows 10! (Tips And Tricks, User Guide, Windows For Beginners). This book which is qualified as The Hungry Slopes can get you closer in turning out to be precious person. By looking upward and review this reserve you can get many advantages.

Download and Read Online Windows 10: The Complete Guide For Beginners - How To Use And Get The Most Out Of Windows 10! (Tips And Tricks, User Guide, Windows For Beginners) Walter King #T73QSNGAOLC

## Read Windows 10: The Complete Guide For Beginners - How To Use And Get The Most Out Of Windows 10! (Tips And Tricks, User Guide, Windows For Beginners) by Walter King for online ebook

Windows 10: The Complete Guide For Beginners - How To Use And Get The Most Out Of Windows 10! (Tips And Tricks, User Guide, Windows For Beginners) by Walter King Free PDF d0wnl0ad, audio books, books to read, good books to read, cheap books, good books, online books, books online, book reviews epub, read books online, books to read online, online library, greatbooks to read, PDF best books to read, top books to read Windows 10: The Complete Guide For Beginners - How To Use And Get The Most Out Of Windows 10! (Tips And Tricks, User Guide, Windows For Beginners) by Walter King books to read online.

### Online Windows 10: The Complete Guide For Beginners - How To Use And Get The Most Out Of Windows 10! (Tips And Tricks, User Guide, Windows For Beginners) by Walter King ebook PDF download

Windows 10: The Complete Guide For Beginners - How To Use And Get The Most Out Of Windows 10! (Tips And Tricks, User Guide, Windows For Beginners) by Walter King Doc

Windows 10: The Complete Guide For Beginners - How To Use And Get The Most Out Of Windows 10! (Tips And Tricks, User Guide, Windows For Beginners) by Walter King Mobipocket

Windows 10: The Complete Guide For Beginners - How To Use And Get The Most Out Of Windows 10! (Tips And Tricks, User Guide, Windows For Beginners) by Walter King EPub

Windows 10: The Complete Guide For Beginners - How To Use And Get The Most Out Of Windows 10! (Tips And Tricks, User Guide, Windows For Beginners) by Walter King Ebook online

Windows 10: The Complete Guide For Beginners - How To Use And Get The Most Out Of Windows 10! (Tips And Tricks, User Guide, Windows For Beginners) by Walter King Ebook PDF